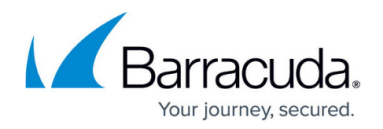

## **VMware Tools**

## <https://campus.barracuda.com/doc/46898233/>

Barracuda virtual appliances are compatible with VMware open-vm-tools. These tools are bundled with each appliance. For detailed information on how to install and use these tools, please see this VMware knowledge base page

[\(https://kb.vmware.com/selfservice/microsites/search.do?language=en\\_US&cmd=displayKC&externalI](https://kb.vmware.com/selfservice/microsites/search.do?language=en_US&cmd=displayKC&externalId=2073803)  $d=2073803$ ).

Of the major features provided by the open-vm-tools, the following could be particularly useful:

- Taking quiesced snapshots of the guest OS
- Synchronizing the time in the guest operating system with the time on the host
- Supporting guest-bound calls created with the VMware VIX API

## Reference / FAQ

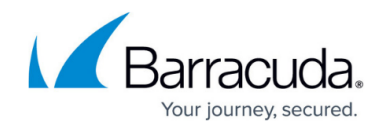

© Barracuda Networks Inc., 2020 The information contained within this document is confidential and proprietary to Barracuda Networks Inc. No portion of this document may be copied, distributed, publicized or used for other than internal documentary purposes without the written consent of an official representative of Barracuda Networks Inc. All specifications are subject to change without notice. Barracuda Networks Inc. assumes no responsibility for any inaccuracies in this document. Barracuda Networks Inc. reserves the right to change, modify, transfer, or otherwise revise this publication without notice.